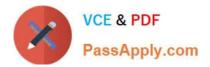

# C\_TPLM30\_67<sup>Q&As</sup>

SAP Certified Application Associate - Enterprise Asset Management (Maintenance & Repair) with SAP ERP 6.07

## Pass SAP C\_TPLM30\_67 Exam with 100% Guarantee

Free Download Real Questions & Answers **PDF** and **VCE** file from:

https://www.passapply.com/c\_tplm30\_67.html

## 100% Passing Guarantee 100% Money Back Assurance

Following Questions and Answers are all new published by SAP Official Exam Center

Instant Download After Purchase

- 100% Money Back Guarantee
- 😳 365 Days Free Update
- 800,000+ Satisfied Customers

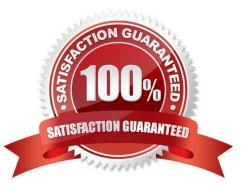

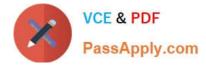

#### **QUESTION 1**

What does the structure indicator for a functional location determine? (Choose three)

- A. The functional location type
- B. The number of characters for each hierarchy level
- C. The edit mask
- D. The functional location category
- E. The number of hierarchy levels for a particular structure

#### **QUESTION 2**

What is the definition of a Data Source? Please choose the correct answer Response:

- A. All available data of a business transaction type
- B. An extraction structure for data transfer to SAP Business Warehouse
- C. A superordinate term for characteristics, key figures, and units
- D. A superordinate term for BI objects that can be analyzed using BEx queries

Correct Answer: B

#### **QUESTION 3**

Which steps must you perform to enable the valuation of characteristics for a piece of equipment? (Choose three)

- A. Assign characteristics to the equipment class type.
- B. Assign characteristics to a class.
- C. Create characteristics in the classification system.
- D. Assign a class to a piece of equipment.
- E. Assign a class to the equipment category.

Correct Answer: BCD

#### **QUESTION 4**

Your customer wants to establish a maintenance work center with various actMty types, each with a

Correct Answer: BCE

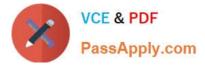

different fixed price.

How do you accomplish this?

- A. Create various maintenance actMty types with the fixed prices and assign them to the work center.
- B. Define the actMty types for each maintenance planning plant.
- C. Create various maintenance actMty types in each work center and assign a price.
- D. Define the actMty types in Controlling and assign them to the cost center of the work center.

Correct Answer: D

#### **QUESTION 5**

You want to set up an external refurbishment process through subcontracting, using material requirements planning (MRP)? Which of the following must you set in the system? Please choose the correct answer. Response:

- A. The Special Procurement indicator in the material master record
- B. The Subcontracting flag for the refurbishment order type
- C. The Material Provision indicator for special stock in the refurbishment order header
- D. The Subcontracting flag in the refurbishment order header

Correct Answer: A

### C TPLM30 67 VCE Dumps C TPLM30 67 Study Guide C TPLM30 67 Braindumps